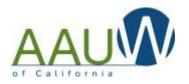

The Members Services Database (MSD) allows branch finance officers to confirm that the funds donated by your branch members went to the intended fund. Using this tool you can view and verify donations for the past 24 months.

Confirming donations is important because there are many options a member can choose when donating online. Sometimes the member inadvertently chooses the wrong destination. The member may have intended to donate to a specific camp but chose STEM, or Tech Trek with no camp name, or Tech Trek – CA.

# **Quick Summary**

- 1. Log into the National website using your login and password.
- 2. Enter the MSD (you have to do this two times)
- 3. Choose the "Branch Contribution" items on the left side of the screen.
- 4. Click on "more" to see up to 24 months of contributions by individual branch members and the place where that contribution was added.

This tool allows you to identify those donations and contact the member for confirmation. If a donation needs to be adjusted contact:

- <u>aauwfund@aauw-ca.org</u> for AAUW Fund related donations
- <u>techtrek.gc@gmail.com</u> for Tech Trek related donations

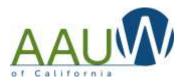

### **Detailed Instructions**

## Log into the AAUW.org website

There are several ways to access the Member Services Database. You will need a login. You can choose MSD first and then log in or login first and then choose MSD. You will need your member ID and Password.

- 1. Click on MSD or
- 2. Click on Login
- 3. Enter your Member ID
- 4. Enter your password
- 5. If you are a first time user you will need to create an account

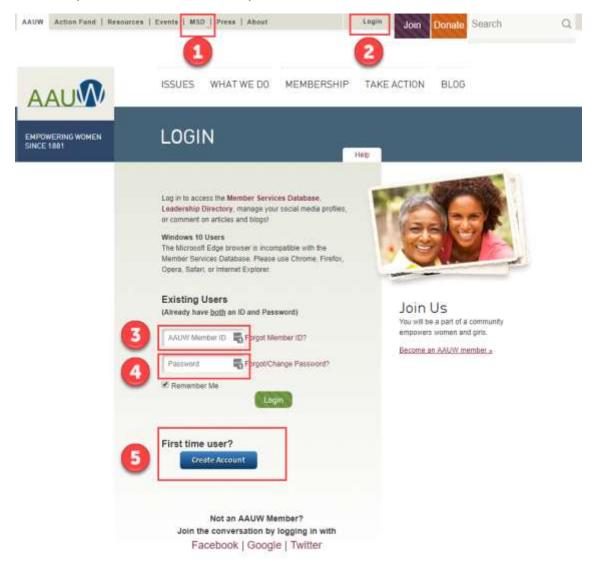

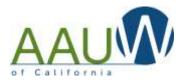

#### **Enter the Member Services Database** There are several options to access the MSD 1. Click MSD at the top of the screen or 2. Click on Member Services Database at the bottom of the screen AAUW Action Fund | Neapug MSD | Press | About Theils. Ilession Links. w ISSUES WHAT WE DO MEMBERSHIP TAKE AC AUM AAUW HELP AAUW DO EVEN MORE IN 2018 3 AAUW is a top-rated SD1 (c)(3) charity ± 2018 AAUW About AAUW Donations are tax deductible 1310 L Sk NW, Suite 1000 Weathington, 00 20005 202 765 7700 800 225 2289 Corporate Partnershipe and it Jobs: \*\*\*\* Contact Us Member Tools Sits Mag Member Setvices Report Dur Annual Report Privacy Policy Dotobose Donote Nov Find a Branch

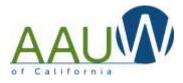

| Enter the Member Services Database |                                                                                                    |  |  |  |  |  |  |
|------------------------------------|----------------------------------------------------------------------------------------------------|--|--|--|--|--|--|
|                                    | since 1881                                                                                                    |  |  |  |  |  |  |
|                                    | Access Member Services Database<br>This is the AAUW Member Services Database (MSD). Before you begin using the MSD, please take a few<br>minutes to read the Master User Guide located inside the MSD at the top of the page. |  |  |  |  |  |  |
|                                    | Enter Member Services Database<br>Or                                                                                                    |  |  |  |  |  |  |
|                                    | Logout                                                                                                    |  |  |  |  |  |  |
|                                    |                                                                                                    |  |  |  |  |  |  |
|                                    |                                                                                                    |  |  |  |  |  |  |

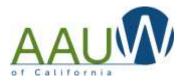

# If you are a dual member, pick the branch where you are the financial officer

| AAU                                                                                                    | Help vie E-Mail   Help by Phone (800) 126-2389   Master User Guide                                                                                                    |
|----------------------------------------------------------------------------------------------------|----------------------------------------------------------------------------------------------------|
| My Profile / My Wembership Card                                                                                                    |                                                                                                    |
| Individual Contributions                                                                                                    |                                                                                                    |
| State/Branch Logo                                                                                                    | You have dual membership in the following branches. Please select (click on) the branch you wish to                                                                                                    |
| State Branch Profile (Status)                                                                                                    | access. You can switch access to a different branch at any time, but make sure you complete the<br>process/task within the "selected" branch before you switch to another branch.                                                                                                    |
| Branch Status - CA0196                                                                                                    | The second states to the second states are a long states of an end of a state of the second states of the second states of the second s |
| College and University                                                                                                    | Primary Member: CA0196-Mariposa                                                                                                    |
| CU Partners and Reps Roster<br>Student Affiliate Roster                                                                                  | >> Dual Member: CAD100-California Online Branch                                                                                                    |
| Branch Member Contact Maintenance<br>7 Membership Cards                                                                                  |                                                                                                    |
| State & Branch officer listing                                                                                                    | Or .                                                                                                    |
| State/Branch Gift History                                                                                                    | +> Loreut                                                                                                    |
| Branch Contribution                                                                                                    |                                                                                                    |
| Membership Payment Program (MPP)                                                                                                    |                                                                                                    |
| Renew My Nembership<br>Branch NPP Opt-in Program<br>Branch NPP Dues Payment Entry<br>Branch NPP Nember Rother<br>Branch NPP Dues Sammary |                                                                                                    |
| Branch Wember Roster                                                                                                    |                                                                                                    |
| Branch Contribution Report Form                                                                                                    |                                                                                                    |
|                                                                                                    | W, Suite 1000, Washington, DC 20005 202 /785-7700 800/ 328-AAUW connect@saum.org Privacy Policy                                                                                                    |

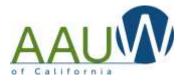

| oose Branch Contribution                                             |            |  |                   |  |  |  |
|----------------------------------------------------------------------|------------|--|-------------------|--|--|--|
| : Your menu options will be different based on your branch position. |            |  |                   |  |  |  |
|                                                                      |            |  |                   |  |  |  |
|                                                                      |            |  |                   |  |  |  |
|                                                                      |            |  |                   |  |  |  |
| empowering women                                                     | since 1881 |  | Help via E-Mail   |  |  |  |
| My Profile / My Membership Card                                      |            |  | neip via e mair j |  |  |  |
|                                                                      | Welcome.   |  |                   |  |  |  |
| Individual Contributions                                             |            |  |                   |  |  |  |
| State/Branch Logo                                                    | Name       |  | Member            |  |  |  |
| State Branch Profile (Status)                                        |            |  |                   |  |  |  |
| Branch Status - CA0196                                               |            |  |                   |  |  |  |
| File IRS Form 990-N                                                  |            |  |                   |  |  |  |
| Branch File IRS Form 990-N                                           |            |  |                   |  |  |  |
| College and University                                               |            |  |                   |  |  |  |
| CU Partners and Reps Roster<br>Student Affiliate Roster              |            |  |                   |  |  |  |
| Branch Member Contact Maintenance<br>/ Membership Cards              |            |  |                   |  |  |  |
| State & Branch officer listing                                       |            |  |                   |  |  |  |
| State/Branch Gift History                                            |            |  |                   |  |  |  |
| Branch Contribution                                                  |            |  |                   |  |  |  |
| Membership Payment Program (MPP)                                     |            |  |                   |  |  |  |
| Renew My Membership                                                  |            |  |                   |  |  |  |
| Branch MPP Opt-In Program                                            |            |  |                   |  |  |  |
| Branch MPP Dues Payment Entry                                        |            |  |                   |  |  |  |
| Branch MPP Member Roster                                             |            |  |                   |  |  |  |
| Branch MPP Dues Summary                                              |            |  |                   |  |  |  |
| Branch Member Roster                                                 |            |  |                   |  |  |  |
|                                                                      |            |  |                   |  |  |  |

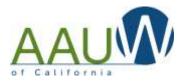

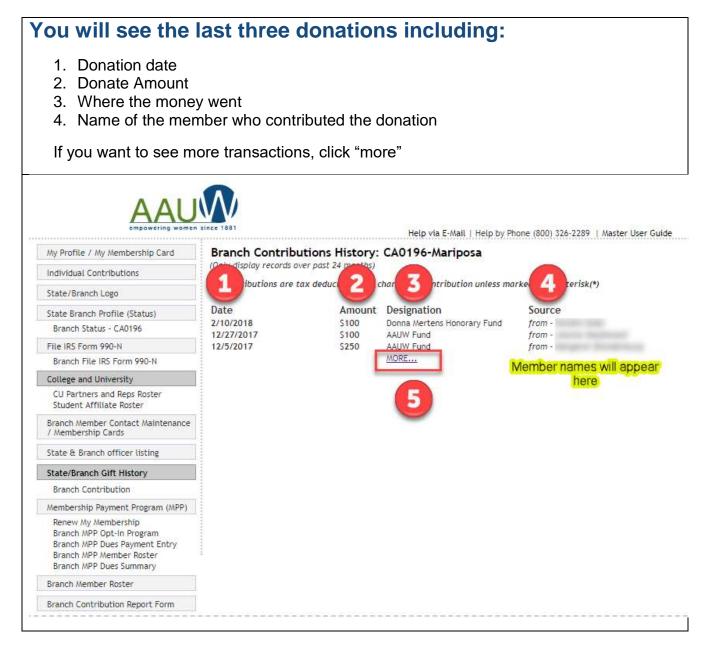

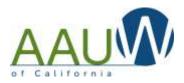

# You will be presented with a list of all donations from the past 24 months.

You'll see three different type of Tech Trek Donations

- 1. Donations made to Tech Trek without a camp designation
- 2. Donations made to Tech Trek with a camp designation
- 3. Tech Trek camper fees

| AALI                              | VV                                         |                     |                                                                                                    |                               |  |  |
|-----------------------------------|--------------------------------------------|---------------------|----------------------------------------------------------------------------------------------------|-------------------------------|--|--|
| empowering women                  | since 1881                                 |                     |                                                                                                    |                               |  |  |
|                                   |                                            |                     | Help via E-Mail   Help by Ph                                                                                   | one (800) 326-2289   Master U |  |  |
| My Profile / My Membership Card   | Branch Contributions History:              |                     |                                                                                                    |                               |  |  |
| Individual Contributions          | (Only display records over past 24 months) |                     |                                                                                                    |                               |  |  |
| State/Branch Logo                 | All contributions are tax                  | c deductible as a c | haritable contribution unless mai                                                                              | rked with asterisk(*)         |  |  |
| State Branch Profile (Status)     | Date                                       | Amount              | Designation                                                                                                    | Source                        |  |  |
| Branch Status - CA0196            | 2/10/2018                                  | \$100               | Donna Mertens Honorary Fund                                                                                    | from -                        |  |  |
|                                   | 12/27/2017                                 | S100                | AAUW Fund                                                                                                    | from -                        |  |  |
| File IRS Form 990-N               | 12/5/2017                                  | \$250               | AAUW Fund                                                                                                    | from -                        |  |  |
| Branch File IRS Form 990-N        | 10/13/2017                                 | \$85                | AAUW Fund                                                                                                    | from -                        |  |  |
| College and University            | 6/10/2017                                  | S16                 | AAUW Fund                                                                                                    | from -                        |  |  |
|                                   | 5/31/2017                                  |                     | The second second second second second second second second second second second second second second second s | from -                        |  |  |
| CU Partners and Reps Roster       | 5/31/2017                                  |                     | Tech Trek Fund                                                                                                 | from -                        |  |  |
| Student Affiliate Roster          | 5/19/2017<br>5/18/2017                     | Com                 | AAUW Fund                                                                                                    | from -                        |  |  |
| Branch Member Contact Maintenance | 5/15/2017                                  | \$50                | AAUW Fund                                                                                                    | from -<br>from -              |  |  |
| / Membership Cards                | 5/10/2017                                  | \$25                | AAUW Fund                                                                                                    | from -                        |  |  |
| State & Branch officer listing    | 5/4/2017                                   | SES                 | AAUW Fund                                                                                                    | from -                        |  |  |
| state a branch officer tisting    | 4/28/2017                                  |                     | Tech Trek Fresno CA                                                                                            | from -                        |  |  |
| State/Branch Gift History         | 4/27/2017                                  |                     | AROW Fund                                                                                                    | from -                        |  |  |
| Branch Contribution               | 4/26/2017                                  | \$26                | Educational Opportunities Fund                                                                                 | from -                        |  |  |
| branch contribution               | 4/17/2017                                  | \$57                | AAUW Fund                                                                                                    | from -                        |  |  |
| Membership Payment Program (MPP)  | 3/31/2017                                  |                     | Tech Trek Fresno CA                                                                                            |                               |  |  |
| Renew My Membership               | 3/20/2017                                  | 51                  | Tech Trek Fresno CA                                                                                            |                               |  |  |
| Branch MPP Opt-In Program         | 11/13/2016                                 |                     | AAUW Fund                                                                                                    | from -                        |  |  |
| Branch MPP Dues Payment Entry     | 7/26/2016                                  | \$25                | AAUW Fund                                                                                                    | from -                        |  |  |
| Branch MPP Member Roster          | 6/8/2016                                   | \$5                 | AAUW Fund                                                                                                    | from -                        |  |  |
| Branch MPP Dues Summary           | 6/7/2016                                   | \$20.16             | AAUW Fund                                                                                                    | from -                        |  |  |
| Branch Member Roster              | 6/2/2016                                   | \$15                | AAUW Fund                                                                                                    | from -                        |  |  |
|                                   | 5/31/2016                                  | \$85                | AAUW Fund                                                                                                    | from -                        |  |  |
| Branch Contribution Report Form   | 5/4/2016                                   | \$40                | AAUW Fund                                                                                                    | from -                        |  |  |
|                                   | 5/3/2016                                   | \$30                | AAUW Fund                                                                                                    | from -                        |  |  |
|                                   | 4/25/2016                                  | S16                 | AAUW Fund                                                                                                    | from -                        |  |  |
|                                   | 4/24/2016                                  | \$50                | AAUW Fund                                                                                                    | from -                        |  |  |
|                                   | 4/6/2016                                   | \$85                | AAUW Fund                                                                                                    | from -                        |  |  |
|                                   | 3/4/2016                                   | \$5400              | Tech Trek Fresno CA<br>LESS                                                                                    |                               |  |  |
|                                   |                                            |                     | LEDDarr                                                                                                    |                               |  |  |

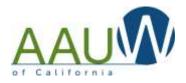

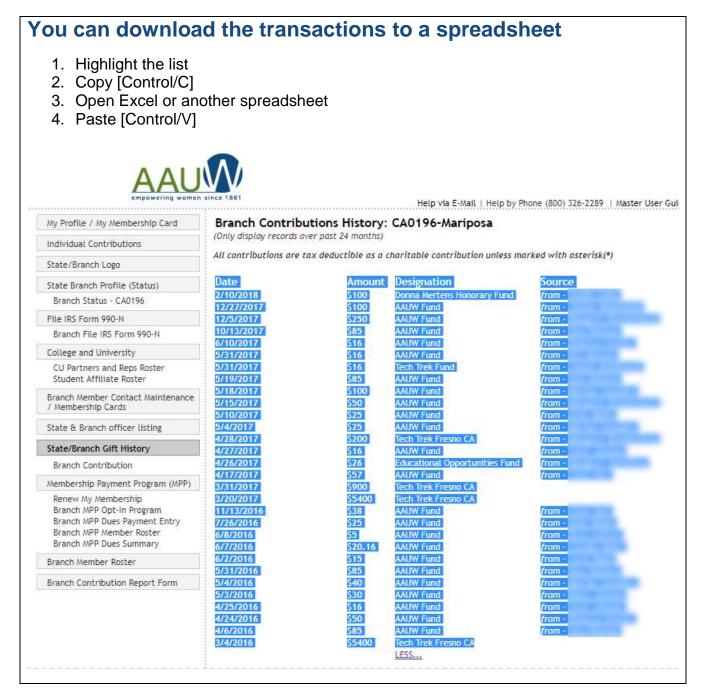